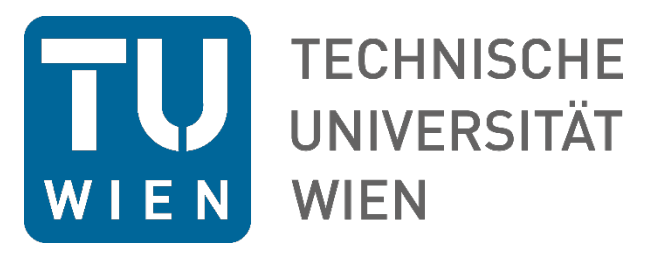

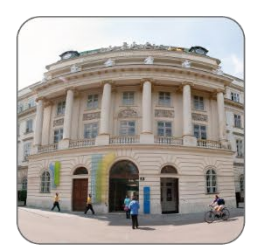

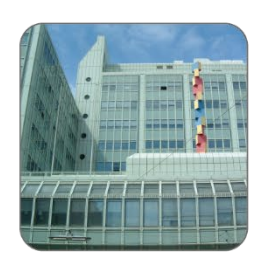

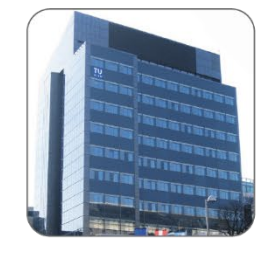

# Bildungs-und Hochschulmanagementprojekte

Richtlinie des Vizerektors für Studium und Lehre betreffend

"Internationale Bildungs- und Hochschulmanagementprojekte"

Beschluss des Rektorates vom 17.12.2019 Verlautbarung im Mitteilungsblatt Nr. 50/2019 vom 19.12.2019 (lfd. Nr. 518) GZ: 30002.28/005/2019

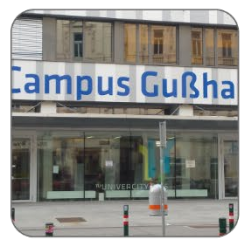

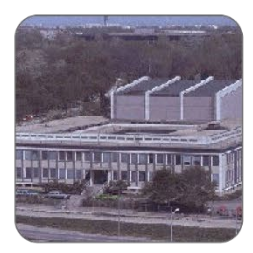

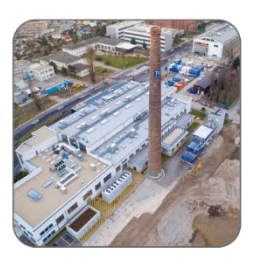

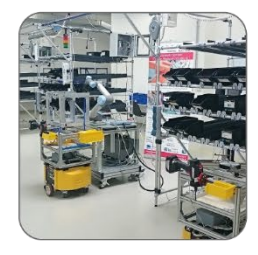

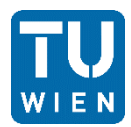

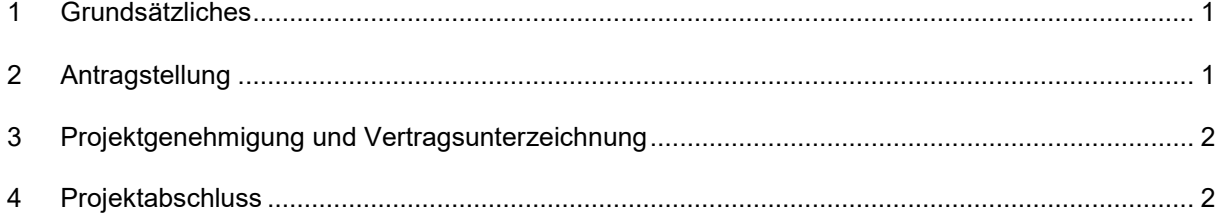

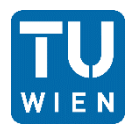

### <span id="page-2-0"></span>1 GRUNDSÄTZLICHES

- (1) Definition: Internationale Bildungs- und Hochschulmanagementprojekte betreffen akademische Studien und Lehre bzw. die Organisation und Struktur des Hochschulwesens.
- (2) Der Abschluss von Verträgen obliegt gemäß der Geschäftsordnung des Rektorats dem\_der Vizerektor in für Studium und Lehre. Unter Verträgen versteht man alle vertraglichen Dokumente, einschl. Projektanträge, Letters of Intent, Mandate, Projektverträge, Konsortialverträge, usw.
- (3) Die Projektmittel, welche der TU Wien zukommen, werden über einen Innauftrag im Globalbudget finanziell abgewickelt. Falls die TU Wien als Projektkoordinator auftritt, werden die Projektmittel für das ganze Projektkonsortium über einen Innauftrag auf dem Girokonto für Finanzkoordinatoren finanziell abgewickelt.
- (4) Der die Projektleiter in mit einer entsprechenden § 28-Vollmacht verwaltet die Projektmittel der TU Wien, bzw. wenn die TU Wien als Projektkoordinator auftritt, auch die Projektmittel für das ganze Projektkonsortium.
- (5) Es können studienrechtliche Aspekte des hoheitlichen Bereiches nach UG betroffen sein, insbesondere:
	- a. Entwicklung von Lehrplänen oder Lehrmodulen und deren Einführung in die Studien an der TU Wien;
	- b. Anerkennung von Prüfungen gem. § 78 UG,
	- c. Modifikationen im Zulassungsverfahren (§ 61 Abs. 5, § 63 Abs. 5 und 6 UG),
	- d. Errichtung von Joint-Degree-Programmen gem. § 54 Abs. 7 UG (Zuständigkeit des Senats bei Einrichtung eines neuen Studiums mittels Vergabe einer eigenen Studienkennzahl),
	- e. Verleihung akademischer Grade aufgrund eines Joint-Degree-Programmes gem. § 87 UG.

#### <span id="page-2-1"></span>2 ANTRAGSTELLUNG

(1) Die Basisdaten des Projektes müssen bereits bei der Antragstellung durch den\_die TUW-Projektleiter\_in / OE-Leiter\_in oder das Sekretariat in die Projektdatenbank (PDB) eingetragen werden. Hierbei ist die Eingabemaske für "Bildungs- und Hochschulmanagementprojekte" zu verwenden.

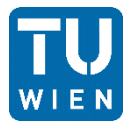

- (2) Falls das Projekt den hoheitlichen Bereich der TU Wien nach UG betrifft (s. 1.5. oben), muss die Teilnahme der TU Wien an dem Projekt durch die zuständigen Stellen der TU Wien (Rektorat, Studienkommission, Senat, usw.) genehmigt werden.
- (3) Das Projekt und die entsprechenden Ressourcen müssen in der PDB durch den\_die Institutsleiter in, bzw. durch den die Dekan in falls der die Institutsleiter in gleichzeitig Projektleiter in ist, freigegeben werden.
- (4) Das International Office prüft die Projektdokumente (z.B. Projektantrag, Declaration of Honour, Mandate, usw.) und leitet sie zur Unterzeichnung an den die zuständige n Vizerektor in weiter.

## <span id="page-3-0"></span>3 PROJEKTGENEHMIGUNG UND VERTRAGSUNTERZEICHNUNG

- (1) Wenn das Projekt vom Fördergeber zur Förderung genehmigt wurde, müssen detaillierte Projektdaten in die Projektdatenbank (PDB) durch den\_die TUW-Projektleiter\_in / OE-Leiter\_in oder das Sekretariat eingetragen und das Projekt zur internen Freigabe an der TU Wien einreicht werden.
- (2) Die Controlling-Abteilung vergibt für das Projekt eine EUM-Innenauftragsnummer auf dem Girokonto für Global- und Drittmittelgelder. Falls die TU Wien als Projektkoordinator auftritt, wird von der Controlling-Abteilung auch die entsprechende WUM-Innenauftragsnummer auf dem Girokonto für Finanzkoordinatoren vergeben. Ab diesem Zeitpunkt können im Projekt Aufwendungen jedoch keine Einnahmen verbucht werden.
- (3) Der\_die Rektor\_in bevollmächtigt gem. § 28 UG eine\_n Projektleiter\_in zur Projektdurchführung.
- (4) Das International Office prüft den Projektvertrag/Konsortialvertrag bzw. sonstige vertragliche Unterlagen und leitet diese zur Unterschrift an den\_die zuständigen\_n Vizerektor\_in weiter.
- (5) Der\_die Projektleiter\_in leitet das von allen Parteien unterzeichnete Original (bzw. eine Kopie falls das Original der TU Wien nicht zur Verfügung steht) des Projektvertrags/Konsortialvertrags bzw. sonstiger vertraglichen Unterlagen an die Abteilung Datenschutz und Dokumentenmanagement weiter, die diese Unterlagen archiviert und eine Kopie in die Projektdatenbank hochlädt.
- (6) Das International Office gibt den Vertrag in der Projektdatenbank frei. Somit können auch Einnahmen auf dem Projekt-Innenauftrag verbucht werden.

#### <span id="page-3-1"></span>4 PROJEKTABSCHLUSS

(1) Nach dem Projektende, d.h. nach der Genehmigung des Projektendberichtes seitens des Fördergebers und nach dem Begleichen aller ausstehenden Zahlungen, muss das Projekt in der Projektdatenbank geschlossen werden. Die der TU Wien zustehenden Restmittel auf dem WUM-

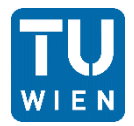

Innenauftrag müssen noch vor dem Projektabschluss auf den entsprechenden Projekt-EUM-Innenauftrag überwiesen und somit der Saldo auf dem WUM-Innenauftrag auf € 0,00 gestellt werden.

(2) Nach dem Projektabschluss in der Projektdatenbank wird der EUM-Innenauftrag vom FAB Controlling auf einen globalen Innenauftrag abgerechnet. Für Institute sind Restbeträge weiterhin verfügbar. Bei Dienstleistungseinrichtungen sind keine Budgetüberträge ins Folgejahr möglich und Restbeträge werden ins Globalbudget abgerechnet.